## *The Cement Grinding Office*

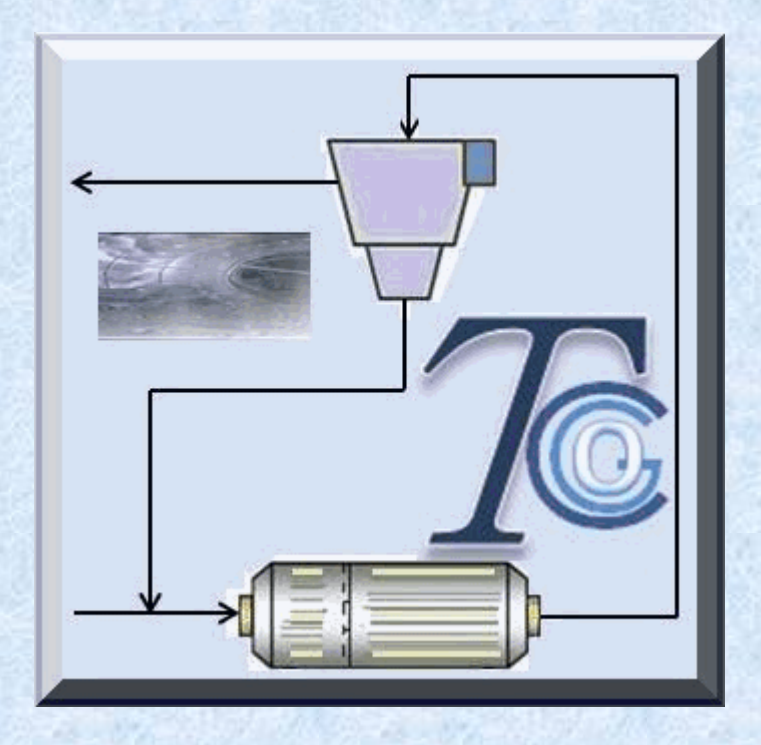

# Training Courses based on the Grinding Software

Presentations available

*2015 - Presented by Marc Piccinin*

## *Grinding Software list of calculators*

*Section 1: Ball Charges Kit*

*1. Ball charges Composition Calculator for Monochamber Mills*

*2. Ball charges Composition Calculator for 2 Chambers Mills*

*3. Ball charges Composition Calculator for 3 Chambers Mills*

*4. Modification of the Ball Charge after Sampling Analysis Calculator*

*5. Calculation of the Top Size Grinding Media*

*6. Ball Charges analysis calculator - Weight and Surface of the Grinding Charges*

*7. Ball Charge Make-up Calculator*

*8. Ball Mill Simulation*

*9. Grinding Media Wear Rate Monochamber Mill*

*10. Grinding Media Wear Rate 2 chambers Mill*

*11. Marked Ball Test Calculator*

*Section 2: Volume Load & Power Kit*

*12. Volume Load Calculator for 1 chamber mill*

*13. Volume Load Calculator for 2 chambers mill*

*14. Volume Load Calculator for 3 chambers mill*

*15. Bond Power Formula Calculator*

*16. Hogg and Fuerstenau Power Formula Calculator*

*17. Monochamber Mill Power Calculator*

*18. Drying + Grinding Chamber Mill Power Calculator*

*19. 2 Chambers Mill Power Calculator*

*20.Central Discharge (Birotator) Mill Power Calculator*

#### *Grinding Software list of calculators (suite)*

*Section 2: Volume Load & Power Kit (suite) 21. 3 Chambers Mill Power Calculator 22. Mill Power in Wet Process Calculator 23. Material Quantity in Monochamber Mill 24. Material Quantity in 2 chambers Mill*

*Section 3: Heat Balance & drying Kit*

*25. Heat Balance (Find Water) Calculator*

*26. Heat Balance (Find Temperature) Calculator*

*27. Drying Capacities with Weber Calculator*

*28. Drying Capacities with Mill Heat Balance Calculator*

*29. Cement Cooling in the Separator Calculator*

*30. Coal Drying Weber*

*31. Coal Drying Balance*

*32. Open Circuit Mass Balance Calculator*

*33. Closed Circuit 1 Mass Balance Calculator*

*34. Closed Circuit 2 Mass Balance Calculator*

*35. Closed Circuit 3 Mass Balance Calculator*

*36. Closed Circuit 4 Mass Balance Calculator*

*37. Closed Circuit 5 Mass Balance Calculator*

*38. Closed Circuit 6 Mass Balance Calculator*

#### *Section 4: Sizing Kit*

*39. Monochamber Mill Sizing Calculator 40. 2 Chambers Mill Sizing Calculator 41. Monochamber Mill Sizing for Wet Process Calculator*

#### *Grinding Software list of calculators (suite)*

*Section 4: Sizing Kit (suite)*

*42. Separator of Third Generation Sizing Calculator*

*43. Ventilation of the Mill an Fan Sizing calculator*

*44. Cyclones Sizing Calculator*

*45. Roller Press*

*46. Hydrocyclones Sizing Calculator*

*47. Bag Filter (Reverse) Calculator*

*48. Bag Filter (Pulse) Calculator*

*49. ESP Filter Calculator*

*50. Production vs Blaine and residue Calculator*

*51. Mill Modification ROI and Payback Calculator*

*52. Mill Circuit Modification IRR and Payback Calculator*

*53. Energy Optimization Calculator*

#### *Section 5: Tromp RRSB Kit*

*54. Tromp Curve calculator*

*55. Lagrange Correction calculator*

*56. RRSB (0,1 - 1000 microns) calculator*

*57. RRSB (1 - 10000 microns) calculator*

*58. RRSB (10 - 100000 microns) calculator*

*59. Blaine Calculator*

*60. Tromp simulation*

## *List of presentations available*

## *1 Comminution and Laws of Comminution*

*Introduction Definition of the comminution Comminution in the cement industry Forces applied in comminution Classification and designation of the stages of comminution The three laws of comminution Efficiency of the different crushing grinding devices*

## *2 Types of Tube Mills*

*Introduction Rod mills AG and SAG mills Pebbles mills Slurry mills Monochamber mills 2 Compartments compound mills 3 Compartments compound mills Central discharge double rotator mills Airswept mills*

## *3 Power Formulas*

*Introduction Bond Formula Hogg and Fuerstenau Formula Other power formulas Power Calculators Exercises*

#### *4 Volume Load Measurement Explanation*

*Introduction Measurement of H Counting of the number of visible plates Measurement of the central part Volume Load Calculators Exercises*

### *5 Ball Charges Composition*

*Introduction Cement mill with 2 compartments Cement mill with 3 compartments Cement mill with only 1 compartment Raw mills Ball Charges Calculators Exercises Ball Mill Simulation*

## *6 Cement Mill Heat Balance*

*Introduction Principle The three basic parameters Definitions of the parameters Equations of the heat balance Hyphothesis Animated explanation Heat Balance Calculators Exercises*

## *7 Drying capacities calculation*

*Introduction Kinds of drying methods Drying capacities calculation Conclusion Drying capacities Calculators Exercises*

#### *8 Mill's Internals*

*Introduction Head Liners Linings Lifting plates for drying chambers Lifting linings for first or grinding (crushing) compartment Linings of semi-finishing and finishing compartments Retaining rings Rubber linings Diaphragms Transfer diaphragms Intermediate diaphragms Single diaphragm Double diaphragm Flow control diaphragm Flow control diaphragm for slurry mills Comments on the slots Central discharge diaphragms Outlet diaphragms Life time of diaphragms Grinding media Introduction Ball charges quality Wear rate Wear rate calculation Cylpebs Wear rate Calculator Exercise*

## *9 Ball Charge Sampling*

*Introduction Method used in the mining industry Method to be used in the cement mill Analysis of the samples Conclusion*

## *10 Marked Ball Test*

*Introduction Goals of the MBT Marked balls Controls procedure Data to take during the test Results of the marked ball test Example MBT calculator Exercise*

## *11 Cement Ball Mill Sizing Explanation*

*Introduction Bond equation and correction factors Define fresh feed characteristics Define target fineness Define production target Define efficiency factors Define the estimated mill specific energy Define the absorbed power required Sizing of the ball mill Other power correction factors Ball mill final dimensions Drying chamber (for raw mill) Required installed power Cement Ball Mill Sizing Calculators Exercises*

## *12 Mill Ventilation Measurement*

*Location of the measurement point(s) Pitot Tube Method of measurement Mill Ventilation Calculator Exercise*

## *13 Material inside the mill and retention time*

*Introduction*

*Quantity of material inside the ball mill Calculation with example Residence time inside the mill Material and retention time Calculator Exercise*

## *14 Ball Mill Inspection Procedure*

*Introduction First chamber Second chamber*

## *15 Granulometry along the ball mill*

*Introduction The Sampling Campaign The Sieving in the laboratory The results analysis with the curve and its interpretation*

## *16 Mill Circuit Sampling Points and Procedure*

*Introduction Example Summary sheet of the work to do*

## *17 Grindability and Hardness Tests*

*Introduction Grindability definition Hardness definition Grindability tests Hardness tests*

## *18 Blaine Specific Surface Area*

*Introduction Cement densities Blaine and Air Permeability Method Principle of the Blaine method Determination of the amount of the cement sample Calibration of the Blaine apparatus Result Example Online Blaine Analyser Blaine Calculator Exercise*

#### *19 Production vs Blaine or Residue*

*Introduction First Formula Second formula Third formula Bond Formula Production vs Blaine or Residue Calculator Exercise*

#### *20 Cyclones*

*Introduction Advantages Disadvantages Principle of operation Forces affecting the particles Flow Characteristics Mechanical parts Cyclones families Design of the cyclones Cyclones scale-up Cyclone's efficiency Cyclone's pressure drop Design modifications and consequences Methodology for sizing cyclones Example of calculation Cyclones sizing Calculator Exercise*

#### *21 Static Separators*

*Introduction Advantages Disadvantages Principle of operation Mechanical parts Operating characteristics Diameter calculation V-Separators Introduction Principle of operation Mechanical parts Operating characteristics Dimensioning parameters*

## *22 Dynamic Separators (Part 1)*

*Introduction Dynamic Separators Dynamic Separators: 1° generation Introduction Advantages Disadvantages Principle of operation Possibilities of adjustments Parameter of dimensioning Suppliers First generation separators data sheet Dynamic Separators: 2° generation Types of circuits Advantages Disadvantages Principle of operation Possibilities of adjustments Parameter of dimensioning Suppliers Second generation separators data sheet*

## *22 Dynamic Separators (Part 2)*

*Dynamic Separators: 3° generation Introduction Advantages Disadvantages General principle of operation Suppliers principles of operation Possibilities of adjustments Possible causes of malfunction Parameter of dimensioning Suppliers Types of circuits Special designs for raw mill circuits Example of dimensioning Third generation separators data sheet Separator Sizing calculator Exercise*

## *23 Cement cooling in the separator*

*Introduction Separator as cooler Heat balance of the separator Cement cooling Calculator Exercise*

## *24 Particle Size Distribution*

*Introduction Linear distribution Linear distribution with x-log scale axis Log - Normal distribution Gaudin - Schuhmann distribution Rosin-Rammler-Bennett distribution Linear regression and correlation Particle Size Distribution Calculator Exercise*

#### *25 Tromp Curve Explanation*

*Introduction Background of the theory Circulation factor calculation Separator's efficiency Tromp curve Tromp curve parameters Practicle Example Tromp Curve animated Tromp Curve Calculator Exercise Lagrange calculator Tromp Curve Simulation*

#### *26 Limestone Technology with Ball Mills*

*The limestone Different applications of the limestone powder Different types of grinding Different types of mills and circuits Mill's internals Ball charge of the raw mills Problems of drying*

## *27 Coal Grinding Technology*

*Introduction Types of coals Coal properties Petcoke Reasons for grinding coal Ball mills Vertical Roller mills (VRM) Comparison Ball mills vs Vertical mills Drying problems Fineness of the dust coal Safety considerations Dust collectors Calculators Exercises*

## *28 Mill Circuit Modification ROI, IRR and Payback*

*Introduction Definition Payback Period Discounted Payback Period ROI (Return on Investment) IRR (Internal rate of return) Depreciation Straight-Line Depreciation Example Declining-Balance Depreciation Example Calculators Exercises*

## *29 Mass Balance of grinding circuits*

*Introduction Necessary data Equations used Sieves used in the calculation Calculators Exercises*

## *30 Filters*

*Introduction Electrofilters Bag filters Comparison between electrostatic precipitators and bag filters Calculators Exercises*

## *31 Vertical shaft impactor*

*Introduction Operating principle Conventional circuit Advantages of the VSI Disadvantages of the VSI Conclusion*

#### *32 Roller Press*

*Introduction Operating principle Explanation of the grinding action General representation Methods of use and types of circuits Problem of the feed Problem of the roller pressure Operating parameters Wear problems of the rollers Particle size results of the press Elements of sizing considerations Main dimensions of the roller press Determine the increase of production Comparison of the situations before / after modification Modification of the ball mill Advantages of the roller press Disadvantages of the roller press Conclusion*

#### *33 Mills controls systems*

*Introduction Concept of open loop (OL) and closed loop (CL) Notions of transfer functions - Laplace Transform Types of control systems ON-OFF controllers PID controllers (P, PI, PD and PID) Fuzzy logic Expert systems Control possibilities of the grinding plants Conclusion*

## *34 Different ways to get an efficient grinding plant*

*Introduction Increase the filling degree Right lifting lining in chamber 1 Flow control intermediate diaphragm Classifying lining in second chamber Right ball charge gradation From open to closed circuit High Efficiency separator Pre-crushing system Pre-grinding system Automated control Predictive maintenance Grinding aids*

## *35 Grinding Software presentation*

# *The Cement Grinding Office*

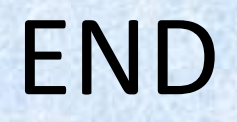